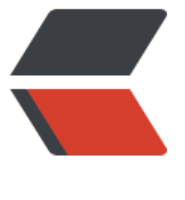

链滴

# XML [入门都](https://ld246.com)不算

作者: xixiaoming

- 原文链接:https://ld246.com/article/1491984816304
- 来源网站: [链滴](https://ld246.com/member/xixiaoming)
- 许可协议:[署名-相同方式共享 4.0 国际 \(CC BY-SA 4.0\)](https://ld246.com/article/1491984816304)

XML是一个跨平台、跨网络、跨程序的数据描述语言,常用于数据交换、系统配置、内容管理等

### 1.XML和HTML区别

- HTML中元素是固定的, XML中标记是用户自定义的 (可扩展的)
- HTML以显示为主, XML以数据保存为主
- XML大小写敏感,所有的标记必须成对出现,Html没有这要求

# **2.XML和数据库区别**

●数据库提供了更强有力的数据存储和分析能力,如: 索引、排序、查找,XML仅仅是存储数据

# **3.DTD文档与XML文档什么关系**

● DTD文档与XML文档就像类与对象的关系, 就像数据库表结构与数据记录的关系

# **4.DOM读取XML**

将XML文档换成一个对象模型的集合(DOM树),应用程序通过对模型的操作完成对XML数据的操作

```
File xmlfile=new File("D:/MyEclipse 10/test/WebRoot/NewFile.xml");
DocumentBuilderFactory factory=DocumentBuilderFactory.newInstance();
DocumentBuilder builder=null;
try{
   builder=factory.newDocumentBuilder();
}catch(ParserConfigurationException e){
   e.printStackTrace();
}
org.w3c.dom.Document doc=null;
if(builder!=null){
   try{
      doc=builder.parse(xmlfile);
   }catch(SAXException e){
      e.printStackTrace();
   }catch(IOException e){
      e.printStackTrace();
   }
}
if(doc!=null) NodeList nl=doc.getElementsByTagName("name");
   System.out.println(nl.item(0).getFirstChild().getNodeValue());
}
```
# **5.SAX读取XML**

#### 按顺序访问

```
import java.io.File;
import java.io.IOException;
```

```
import javax.xml.parsers.ParserConfigurationException;
import javax.xml.parsers.SAXParser;
import javax.xml.parsers.SAXParserFactory;
import org.xml.sax.Attributes;
import org.xml.sax.SAXException;
import org.xml.sax.helpers.DefaultHandler;
public class ReadXMLBySAX {
   public static void main(String[] args) {
      File xmlfile = new File("D:/MyEclipse 10/test/WebRoot/NewFile.xml");
      SAXParserFactory factory = SAXParserFactory.newInstance();
      SAXParser paser;
      try {
        paser = factory.newSAXParser();
        paser.parse(xmlfile, new SAX());
      } catch (ParserConfigurationException e) {
        e.printStackTrace();
      } catch (SAXException e) {
        e.printStackTrace();
      } catch (IOException e) {
        e.printStackTrace();
     }
   }
}
class SAX extends DefaultHandler {
   @Override
   public void startDocument() throws SAXException {
      System.out.println("<?xml version=\"1.0\" encoding=\"UTF-8\"?>");
   }
   @Override
   public void endDocument() throws SAXException {
      System.out.println("\n 文档读取结束");
   }
   @Override
   public void startElement(String uri, String localName, String name,
        Attributes attributes) throws SAXException {
      System.out.print("<" + name);
      if (attributes != null) {
       for (int i = 0; i < attributes.getLength(); i++) {
           System.out.print(" " + attributes.getQName(i) + "=\""
                + attributes.getValue(i) + "\"");
        }
      }
      System.out.print(">");
   }
   @Override
   public void endElement(String uri, String localName, String name)
```

```
 throws SAXException {
```

```
System.out.print("\lt/" + name + ">");
   }
   @Override
  public void characters(char[] ch, int start, int length)
        throws SAXException {
      System.out.print(new String(ch, start, length));
   }
}
```
hibernate和spring框架都是用DOM4J读取xml配置文件的,另外还有一个Java组件 JDOM=DOM 修改文件+SAX的读取快速